## **نموذج وصف المقرر**

**وصف المقرر** 

يوفر وصف المقرر هذا ايجازا مقتضباً لاهم خصـائص المقرر ومخرجات التعلم المتوقعة من الطالب تحقيقها مبر هنا عما اذا كان قد حقق الاستفادة القصوى من فرص التعلم المتاحة ، ولابد من الربط بينها وبين وصف البرنامج

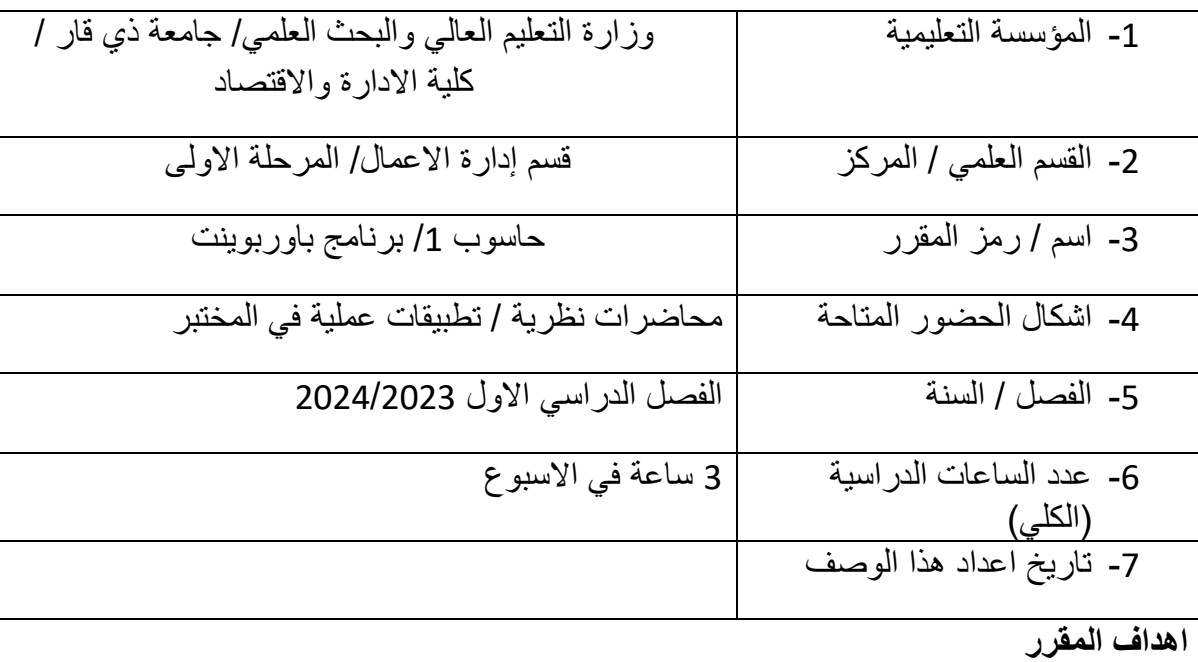

تعليم الطالب ليكون ملماً بالقواعد الأساسية للتعامل مع الحاسوب ودارته لساعدة في انشاء العروض التقديمية وامور الطباعة

مخرجات المقرر وطرائق التعليم والتعلم والتقييم **أ- االهداف المعرفية** -1 مقدار استيعاب الطالب للمادة -2 القدرة على التحليل وتطبيق ما تعلمه بشكل عملي على الحاسبة -3 ان يتم التقييم من خالل عرض المادة بين الطلبة في المختبر ومن ثم تطبيق من قبلهم

طرائق التعليم والتعلم -1 شرح مفردات المادة بشكل نظري وعملي ما محاولة ربطها بالواقا ليتسنى فهمها من قبل الطالب. -3 اجرا اختبارات يومية واسبوعية لمعرفة مدم استيعاب الطالب للمادة. -4 تفعيل مشاركة الطلبة في شرح المادة وطرح االستفسارات والتساؤالت العلمية حولها. **طرائق التقييم**  -1 مشاركة الطالب في تحضير المادة وشرحها. -2 اجرا مناقشات ألسئلة خارجية تتعلق بالمادة من الواقا كمحاولة لربط الجانب النظري للمادة بالواقا العملي. -3 تكليف الطلبة والواجبات للتقييم. -4 الزام الطلبة بالحضور عن طريق اعطا درجات للحضور تحسب بنسب معينة ضمن التقيي م للطالب. **االهداف الوجدانية والقيمية**  -1 توجيه الطالب كيفية التعامل ما البرنامج . -2 المصداقية والشفافية في البحث العلمي. -3 غرس اسس قيمة برنامج الباوربوينت .

**المهارات العامة والتاهيلية المنقولة )المهارات االخرى المتعلقة بقابلية التوظيف والتطور الشخصي(** أ- ربط الجانب النظري للمادة بالواقا ليتسنى للطالب فهم البرنامج. ب - تعليم الطالب كيفية التفكير المنطقي عن طريق المناقشة واجرا الحوار الممكن لمواضيا المادة. ت - حث الطالب على عمل مشاريا عملية على الحاسبة وعمل حلقات نقاشية بين الطلبة حول منهجية المادة. م. ّ ث - الرغبة بالتعل

**بنية المقرر** 

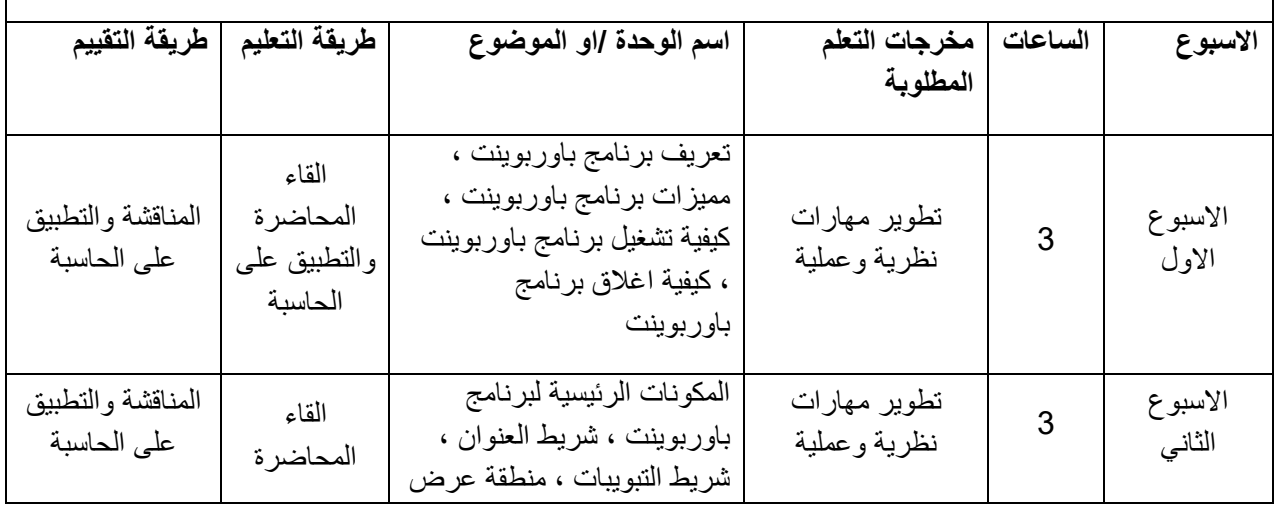

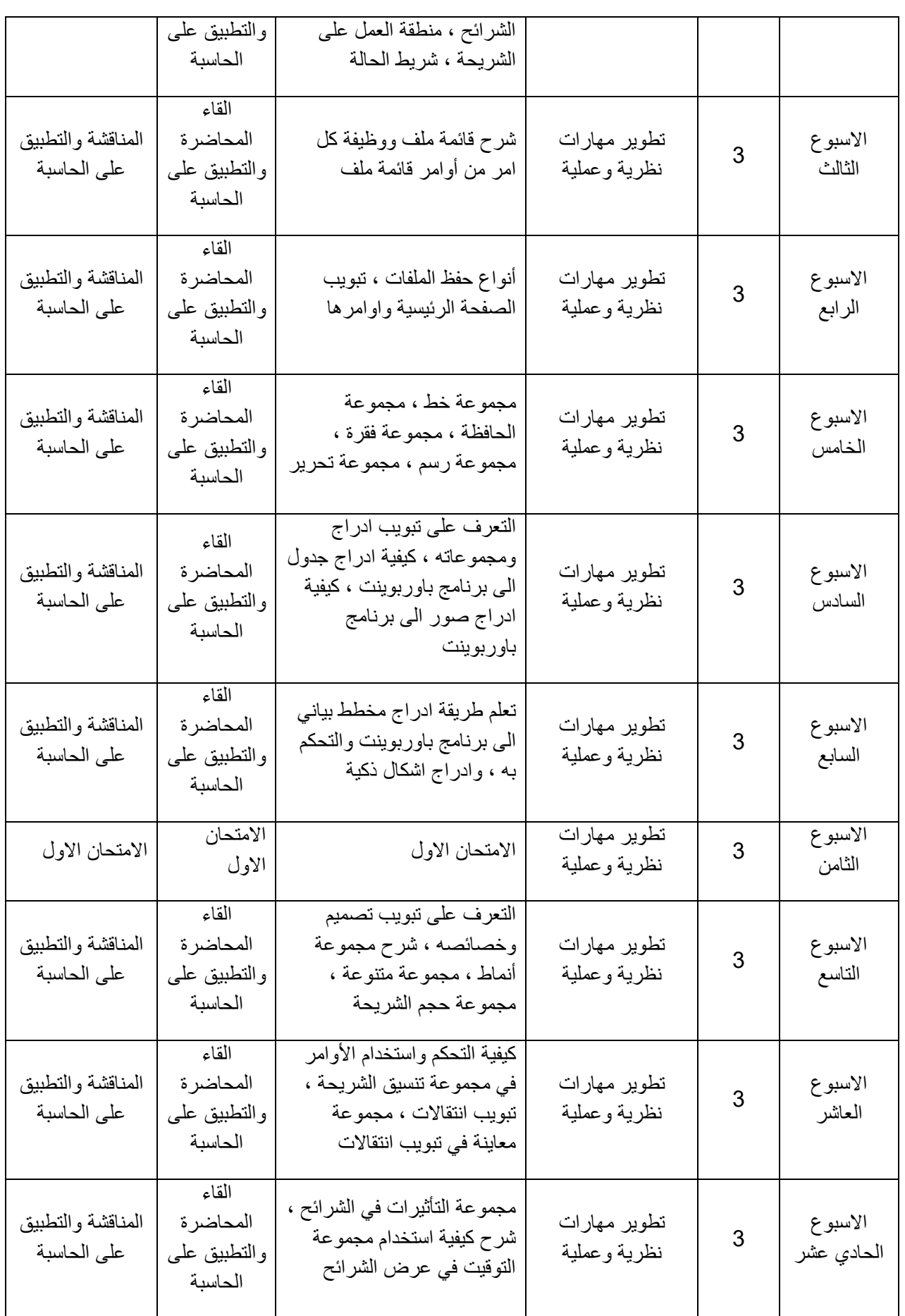

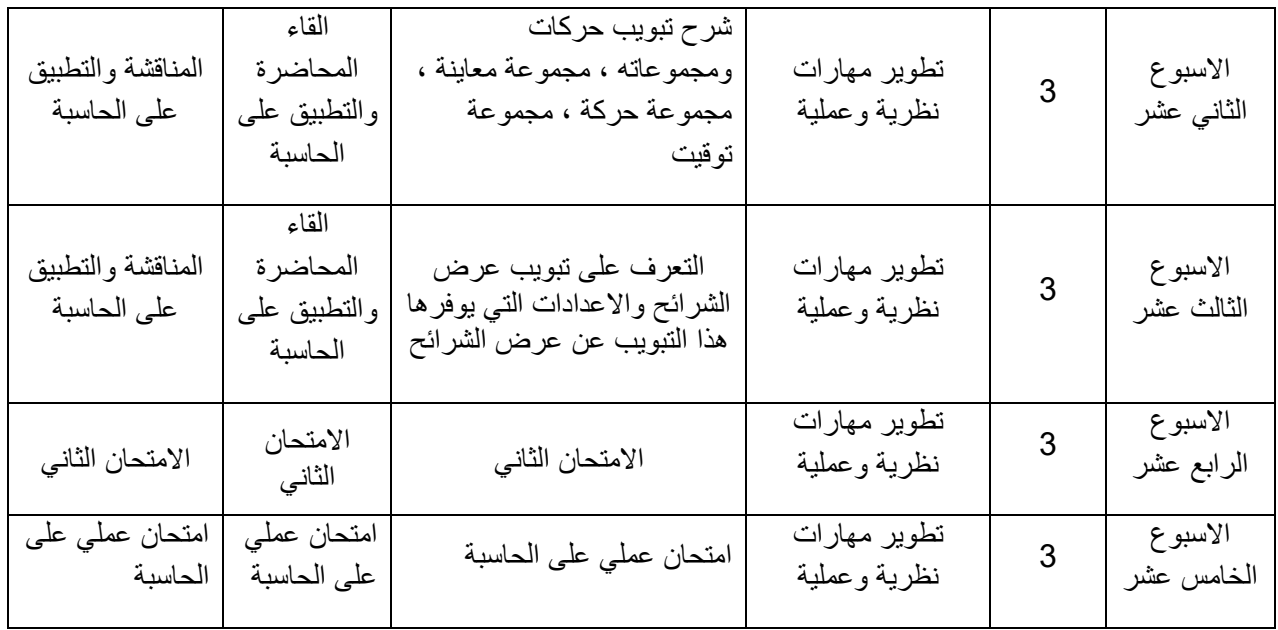

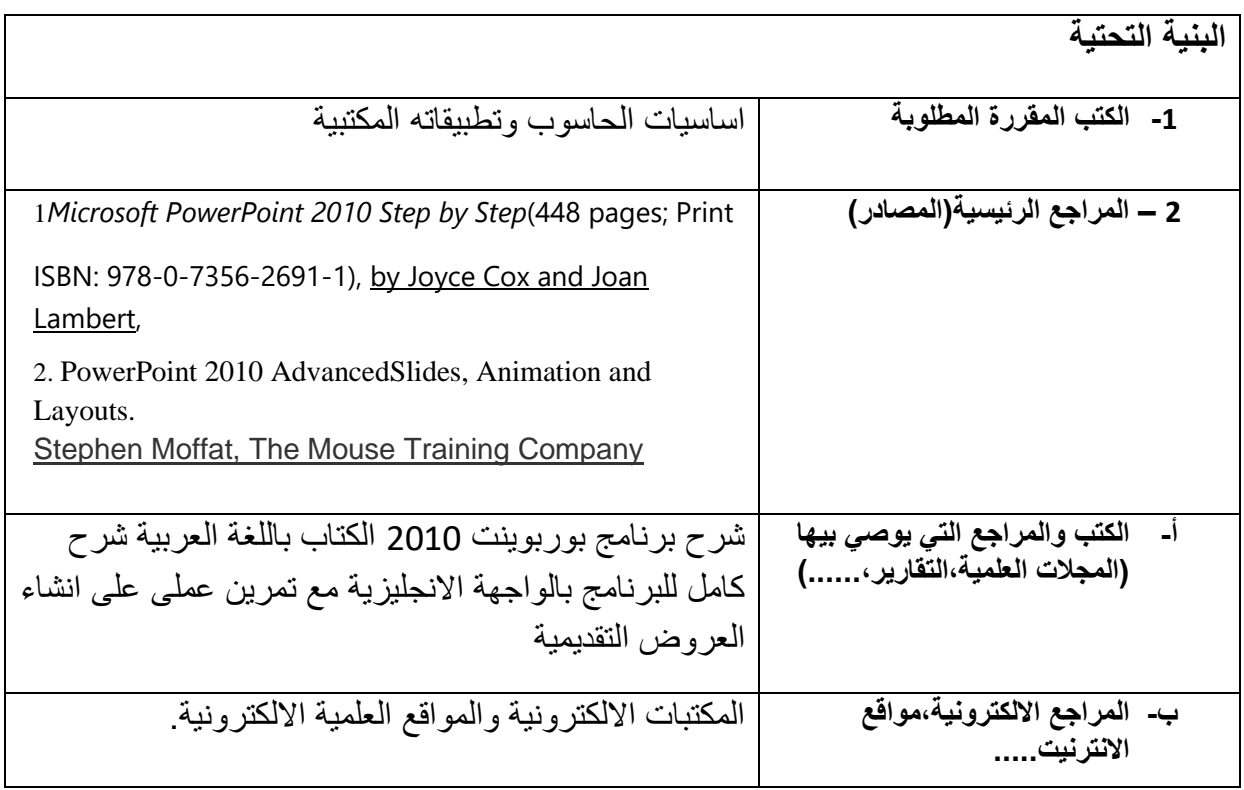

**خطة تطوير المقرر الدراسي**